## Parent Form Data Store

 $\bullet$  [Introduction](#page-0-0)

## <span id="page-0-0"></span>Introduction

Parent Form Data Store is intended to be used in a [Subform](https://dev.joget.org/community/display/DX8/Subform) where the subform data will be saved using the parent form's store data store instead of itself.

The new Parent Form Data Store now passes the data contained within itself to the immediate parent's data store instead of just using the parent data store's table name to perform saving.

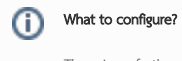

There is no further configuration needed after being selected as the Save/Load data store.